# **LISp-Miner Control Language Description of scripting language implementation**

Milan Šimůnek

University of Economics Prague, Faculty of Informatics and Statistics, Czech Republic simunek@vse.cz

**Abstract:** This paper introduces the LISp-Miner Control Language – a scripting language for the LISp-Miner system, an academic system for knowledge discovery in databases. The main purpose of this language is to provide programmable means to all the features of the LISp-Miner system and mainly to automate the main phases of data mining – from data introduction and preprocessing, formulation of analytical tasks, to discovery of the most interesting patterns. In this sense, the language is a necessary prerequisite for the EverMiner project of data mining automation. Language will serve other purposes too – for an automated verification of the LISp-Miner system functionality before a new version is released and as an educational tool in advanced data mining courses.

**Key words**: Knowledge discovery in databases, automation, EverMiner, LISp-Miner, scripting language, Lua

#### **1. Introduction**

The goal of this paper is to introduce the LISp-Miner Control Language (LMCL) and describe its implementation. LMCL opens an access to LISp-Miner system core objects and functionality to be used on a higher level of abstraction in user-created scripts written in an understandable programming language. Its syntax allows for all the common programming concepts (as variables, expressions evaluation) and execution control constructs (*if-then, loops* or *functions calls*). Scripts are executed automatically and could perform sequences of operations much faster than if initiated manually through user interface. Thus, an algorithm could be implemented in LMCL syntax to automate some data mining process phases (and possible all of them).

There are several unique features implemented in the LISp-Miner system, as mentioned later in this paper and in more details in cited references. The most important of them is a rich syntax of several types of mined patterns and theoretically well-founded inclusion of domain knowledge across the whole data mining process. Those features are becoming available through LMCL implementation and together they provide a necessary prerequisite for achieving the goal of data mining automation.

Data mining process automation was included in the well known paper "10 Challenging Problems in Data Mining Research" (Yang&Wu, 2006) back in the 2006. There are mentioned challenges regarding automation of data mining operations, under the problem number 8, together with a need for special care that should be given to the pre-processing phase and data cleaning namely. Paper concluded that significant costs saving could be implied from successful mastering of automation.

On the other hand, we are well aware that the whole problem is much wider than just crawling through data. There are other business-oriented steps that pre-cede or follow-up the actual data mining analysis. These are hardly to automate and possibly not suitable for automation at all (e.g. a problem identification and definition from managerial point of view, trust establishment between data owner and data analyzer or practical deployment of knowledge obtained through data mining analysis). Nevertheless, there are clear benefits from automation of computer-aided phases of data mining – be it speed-up in time of analysis, an automatic deployment of know-how and best-practices or a new value added through permanent update of known patterns.

Data mining automation is a long term research goal of the EverMiner project (Šimůnek&Rauch, 2011), (Rauch, 2012a). It is built upon the LISp-Miner system platform (see the next section) and on theoretical results in areas of formalization of domain knowledge, formulation of analytical questions, observational calculi and synthesis of new knowledge from found patterns (Rauch, 2011), (Rauch, 2012b), (Rauch&Šimůnek, 2012). The idea of the EverMiner is inspired by the project GUHA80 (Hájek&Havránek, 1982, Hájek&Ivánek, 1982) that has been but never realized. The architecture, particular software, theoretical components and the principles of the mining process management used in EverMiner differ from that used in GUHA80. However both projects are based on the application of GUHA data mining procedures (see later).

This paper is organized as follows. Two basic stones the LMCL was built upon  $- LISp\text{-}Miner$  system and Lua scripting language – are shortly described in the next section and section 3 respectively. A general concept of implemented solution, detailed description of LMCL language syntax and of the way it connects scripts to LISp-Miner Core is presented in section 4. The LM Exec module to interpret scripts is described in section 5. A special section 6 was dedicated to an automatically generated programmer's documentation to LMCL. Achieved results and a proof of the concept in terms of the EverMinerSimple demo example is in section 7. They are other existing languages used for data mining and for algorithms description mentioned in section 8. Finally, a summary ends this paper.

# **2. LISp-Miner System**

The LISp-Miner system is an academic system used mainly for data mining research and teaching. The system is developed at University of Economics, Prague since 1996. It is freely available at http://lispminer.vse.cz and is used at several universities in Czech Republic, Finland, France and USA and for real data analyses. For more details see (Šimůnek, 2003). LISp-Miner consists now of ten data mining analytical procedures plus thirteen other modules supporting e.g. the Business understanding and Data preprocessing phases of the data mining process, parallel processing or communication with other systems.

The system is based on many decades of related research of the GUHA method, an original Czech method of exploration analysis. Theoretical foundations were published in books and papers since 1960's – see e.g. (Hájek et al., 1966), (Hájek, 1974), (Hájek&Havránek, 1978), (Holeňa, 1996), (Rauch, 2005), (Rauch, 2009), (Piche&Turunen, 2010), (Rauch&Šimůnek, 2008). A complex overview could be found in (Rauch, 2013) and a summary of the GUHA method in (Hájek et al., 2010).

There are several types of patterns the LISp-Miner could mine for: 4ft-association rules – we would like to stress that we do not mine for simple association rules derived from shopping baskets in the sense of (Agrawal et al., 1993), but for more complex types of patterns (Rauch&Šimůnek, 2005) – action rules (Rauch&Šimůnek, 2009), conditional histograms of single attribute (Hájek et al., 2010), conditional frequencies of two multi-categorical attributes (Lín et al., 2005), decision- and explorationtrees (Berka, 2011), clusters or even for pairs of patterns trying to compare two subsets of original data (so called set-difference rules). All types of patterns use a rich syntax of so called Derived Boolean Attributes – automatically generated conjunctions and disjunctions of Basic Boolean Attributes. Basic Boolean Attribute is an expression  $A(\alpha)$  where A is an attribute and  $\alpha$  is a subset of its possible values, again automatically generated. An Basic Boolean attribute  $A(\alpha)$  is true in a row of analyzed data matrix if the value of A in this row belongs to  $\alpha$  – for details see (Rauch&Šimůnek, 2005). This is an important feature which distinguish the LISp-Miner from most of other systems where only expressions of A(a) are allowed, where a is one of possible values of A.

Highly optimized algorithms allow for mining of these automatically constructed complex patterns in a reasonable time. Parallel processing of tasks is available through distributed grid or cloud (Šimůnek&Tammisto, 2010). Achieved theoretical results based on observational calculi and logic of association rules namely, for details see (Rauch, 2010), were subsequently implemented and used to filter-out already known facts from the found patterns (Rauch&Šimůnek, 2011).

Syntactical richness, together with LISp-Miner data preprocessing features allow for wide range of interesting patterns to be automatically found in analyzed data. We would like to mention, that LISp-Miner is a closed system from point of view of implemented objects, analytical procedures or operators. This approach makes "tight" code and thorough optimizations within the whole system possible. The LMCL proposed here opens these features to everybody to build something upon them on a higher level of abstraction.

# **3. Lua Scripting Language**

First of all, an option to develop an own scripting language was considered. It has become clear that this is a no-way solution due to time and effort it would have been necessary to spend on such an adventure. Moreover, the final result would not be on par with already existing languages and valuable developers capacity would have been blocked in maintenance of just another weird syntax language.

Therefore existing scripting languages with a possibility to be embedded by a C++ application (such as LISp-Miner) were considered to base the LM Control Language syntax on them. Two have emerged as run-off competitors – Lua (Ierusalimschy et al., 1996) and JavaScript (based on the ECMA-262 standard, see (Ecma), respectively its Google Chrome V8 Engine implementation (V8).

Finally, the Lua was chosen based on history of its development, more traditional syntax (with probably steeper learning curve and understandability of code), easy installation of development platform, more straightforward embedding of LISp-Miner functionality into script syntax and last but not least on learning materials provided by the Lua community.

Lua (according to its official pages) is a powerful, fast, lightweight, embeddable scripting language. Lua combines simple procedural syntax with powerful data description constructs based on associative arrays and extensible semantics. Lua is dynamically typed, runs by interpreting bytecode for a register-based virtual machine, and has automatic memory management with incremental garbage collection. For more detail see http://www.lua.org.

Moreover, Lua is free and compact. Its language is widely used, was primary developed for embedding in different types of applications and it is supported by a large community of developers. Its syntax is relatively simple (Ierusalimschy et al., 2006), so script-authors could concentrate on theirs algorithms implementation instead.

Lua has been chosen even despite of unavailability of objects in it (it is based on the pure C not  $C_{++}$ ), compared to JavaScript natural integration of objects and classes. This drawback was overcome with concept of tables and meta-tables in Lua (Ierusalimschy, 2013). Tables and meta-tables are a neatly way of integration of objects and classes into scripts without any complications to its syntax. This is also demonstrated in examples and in recommendations found on Lua community pages.

# **4. LISp-Miner Control Language**

The purpose of the LISp-Miner Control Language (LMCL) is to allow for calling of LISp-Miner internal functions and accessing user's meta-data in an automated manner. The main goal is to provide a script-like mean to import data, to preprocess them, to formulate reasonable analytical tasks, to process those tasks and finally to digest results (found patterns) and to report only the interesting ones to the user. In this sense, it is a necessary prerequisite for the automation of data mining process in realm of the EverMiner.

The basic concept of the LM Control Language integration into the LISp-Miner system is in Fig. 1.

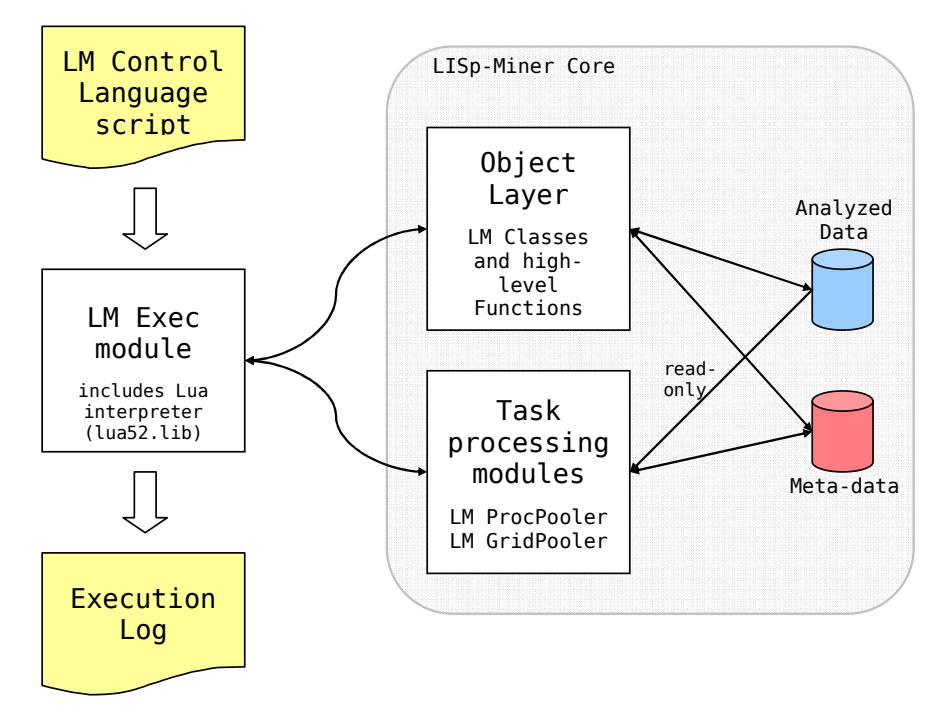

#### **Fig. 1** – LISp-Miner Control Language conceptual schema

There is a LM Control Language script (which could further include several other scripts and libraries) on the input. This script is executed by the LM Exec module (see later) using the Lua language interpreter (Ierusalimschy et al., 1996), of the 5.2 version currently.

The main LISp-Miner Core object classes and high-level functions were embedded into the Lua interpreter, so were calls to the main task processing modules LM ProcPooler and LM GridPooler. Therefore the *LMCL scripts* have access to the *LISp-Miner* internal object model to manipulate with meta-data structures (like discretized attributes, analytical tasks settings or found patterns) and to call functions (like to automatically create equi-frequent discretize bins for values in a given database column). Specialized modules for processing analytical tasks could be called from within scripts with option to choose between the parallel processing on multiple cores of the local computer (LM ProcPooler) or distributed parallel processing on computer grid or cloud (LM GridPooler).

The script execution is logged, so the whole history of execution is available. The log is simultaneously displayed in the LM Exec window to interactively inform users about the progress of the execution (including possible warnings or errors). He or she could pause or stop the execution as necessary.

There were two main problems identified design phase – how to allow the Lua script syntax to use the LISp-Miner objects and functions (Lua to LM Exec binding) and how to expose the LISp-Miner to the LM Exec module (LM Exec to LISp-Miner Core binding).

Though both the problems are interconnected, they were solved separately due to their nature and different levels of familiarity and therefore self-confidence to find out a solution on the LISp-Miner part (seventeen years of in-house development) and on the part of Lua (initially, with only limited knowledge and practically no experience with it) – see subsection 4.2.

#### **4.1. Language Syntax**

LMCL follows Lua naming conventions as far as they were identified in Lua examples. Names of variables, namespaces, functions, methods and named-function-parameters start with lower letters. Only the names of classes, theirs properties and predefined global constants start with capital letters. Names compounded from two or more words follow the "camel" convention of starting capital letters for the second and every other word.

There is an example of *LMCL* script syntax in Fig. 2. An array of all database tables in analyzed data database is retrieved (line 28) and individual tables are iterated using a for-loop (line 31). Each table is initialized (line 36) and presence of *primary-key* is checked and updated if necessary (lines 38 to 47). Data caching is enabled also to speed-up future analytical task processing (line 54). There are also examples of user-defined messages to be included in the execution log (lines 24, 33 and 50–51).

```
lm.log( "Initializing data tables"):
2425
     lm.loqIndentUp():
26
27-- Prepare dataTableArray
     local dataTableArray= lm.explore.prepareDataTableArray();
28
29
     -- Iterate through all the dataTables
30
     for i, dataTable in ipairs( dataTableArray) do
31
3233
        lm.log( "Initializing data table " dataTable.Name);
34
        lm.logIndentUp();
35
36
        dataTable.int():37
38
        if ( not dataTable.isPrimaryKeyDefined()) then
39-- Primary key not set yet
4041
           -- Use the default ID column created during the text data import
42
           dataTable.markPrimaryKey({
              columnName= lm.data.IDColumnNameDefault
43\Delta\Delta-- name of column to become the primary key
45
           \}:
46
47
        end;
48
        -- Check the primary key being set properly and stop if not
4950
        assert( dataTable.checkPrimaryKey(),
51
                 "Error checking the primary key for table "..dataTable.Name);
52
53
        -- Enable data caching to speed-up analytical task processing
54
        dataTable.LocalDataCacheFlaq= true;
55
56
        lm.logIndentDown();
57
58
     end:
```
**Fig. 2** – LMCL script syntax example

LMCL implementation follows Lua convention of namespaces. All the LISp-Miner related functions and classes are placed in the  $\text{lm}$  namespace. It is moreover subdivided into additional namespaces as is shown in Fig. 3.

There is lm.database namespace containing the analyzed data related functions, namely the importTXT function to import text/CSV files. There is the lm.metabase namespace for functions to create and associate of a meta-data database (storing data preprocessing parameters, analytical tasks settings and found patterns). Classes and functions for data exploration (e.g. to collect information about database tables and columns of analyzed data) are in the  $lm$ . explore namespace. Preprocessing and data transformations related classes and functions are in the lm.prepro namespace. The most important classes are categorized Attributes and its Categories. Finally, there is  $lm.tasks$  namespace for classes and function for analytical tasks settings and browsing results (found patterns). This namespace is divided into two sub-namespaces for more clarity –  $lm.tasks.settings and lm.tasks.results. Respective classes for these two$ sub-namespaces (for the 4ft-Miner procedure) are shown in Fig. 4.

There are unified name prefixes of set- and get- for functions reading and setting properties of objects. The setter function has a single unnamed parameter of the same type as the property it is modifying. Of the same type is the return of a corresponding getter function.

```
dataColumn.getName() -- returns column name as string<br>attribute.setName( "age") -- changes name of the attribute
                                              -- changes name of the attribute
```
Unnamed parameters for function calls are used only for setter functions and for few other simple functions (mainly the logging functions from the lm namespace). In all other cases the named parameters are used for enhancing readability and clarity of the script codes.

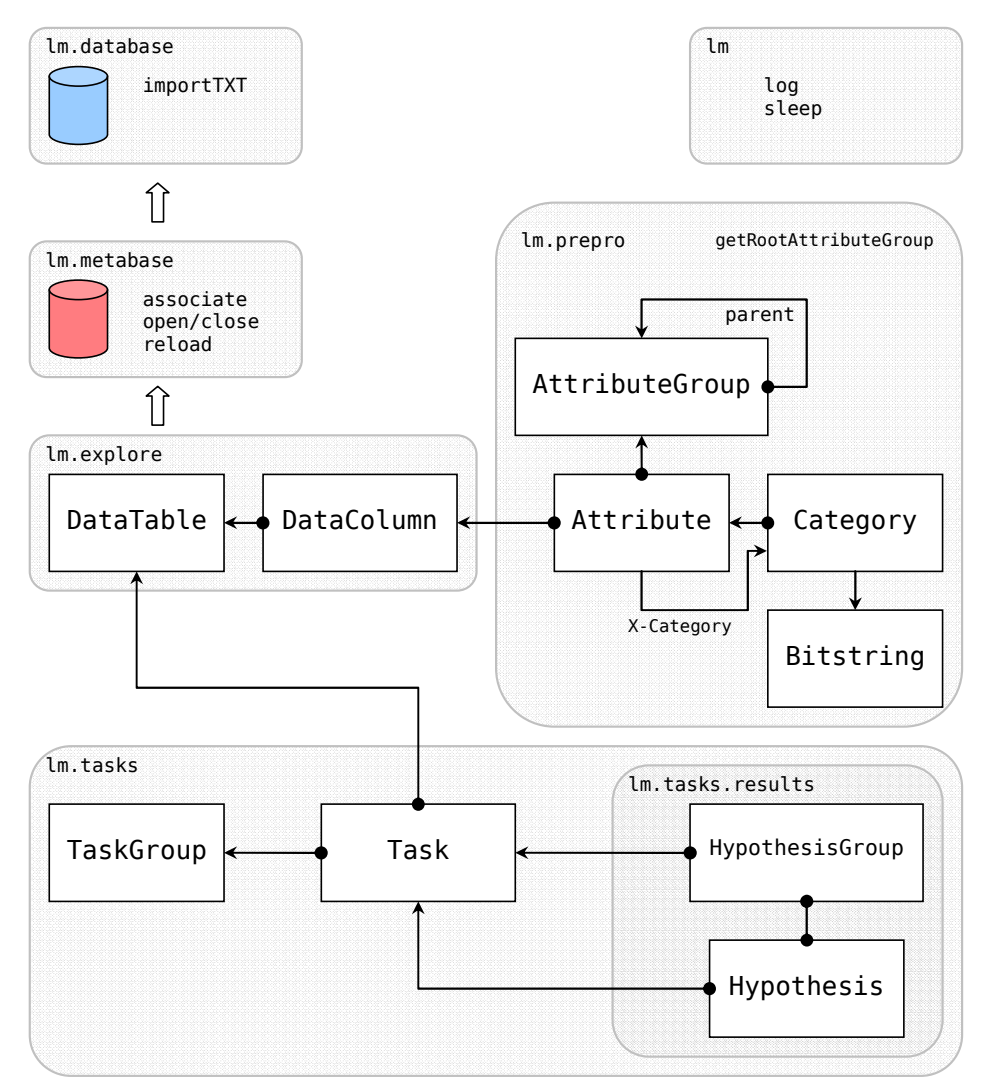

**Fig. 3** – Namespaces and basic classes

A simplified Hungarian notation is used to identify four basic types of named parameters.

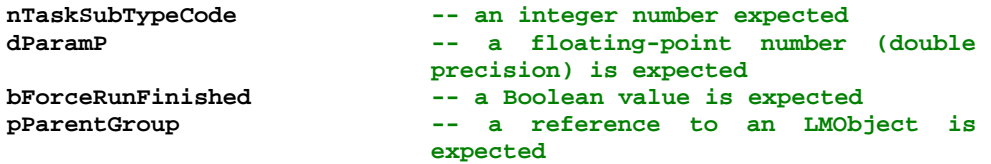

A special function name prefix prepare- is used to identify functions or methods returning an array of objects as a table data-type. Some prepare- functions allow passing an optional parameter to filter only some objects from the internal array (e.g. only tasks of a given type).

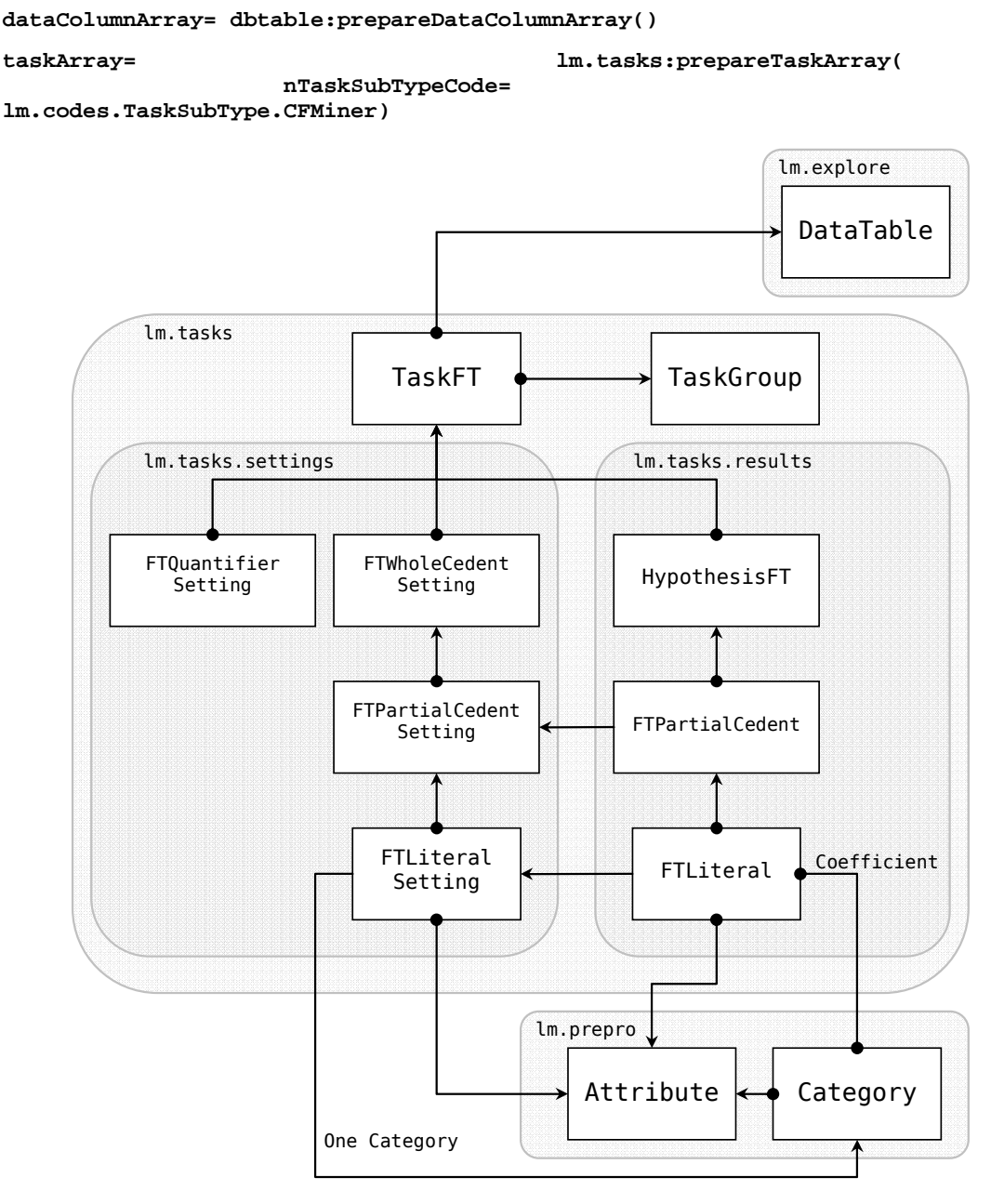

Fig. 4 – 4ft-Miner Task classes in the 1m. tasks sub-namespaces

Another prefix of  $find$ - is used to identify functions looking-up an object in an internal array by one of its unique properties (usually by the ID or Name object properties). The identifier is passed as a named parameter.

```
dataColumn= dataTable:findDataColumn( name= "District") 
task= lm.tasks:findTask( nID= 7)
```
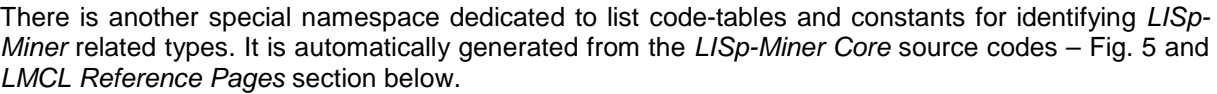

| <b>TestingType</b> |                  |                                                |  |
|--------------------|------------------|------------------------------------------------|--|
| Key                | Name             | Note                                           |  |
| TrainingSet        | Use training set | Use same records as for training               |  |
| CrossValidation    | Cross-validation | Cross-validating each of n-folds               |  |
| RandomSplit        | Random split     | Random split of available data in given ration |  |

**Fig. 5** – Example of generated codes for values of "TestingType"

#### **4.2. Lua to LISp-Miner Binding**

LISp-Miner objects are available within Lua scripts as instances of lua userdata objects with metatables attached to keep necessary information about each class properties and methods.

There is an abstract class CLuaBind on the top of the class hierarchy to implement basic Lua to LISp-Miner binding functionality (see Fig. 6). A general class CLuaLMNamespace serves as an ancestor for all the implemented namespaces. There are two general classes to wrap LISp-Miner Core classes and to bind theirs properties and methods – CLuaLMWrap and CLuaLMWrapName. The distinction is in that all the descendants from the CLuaLMWrapName class have Name and Note properties. All the objects derived from the CLuaLMWrap class have the ID property for a unique identification (e.g. in the findfunctions).

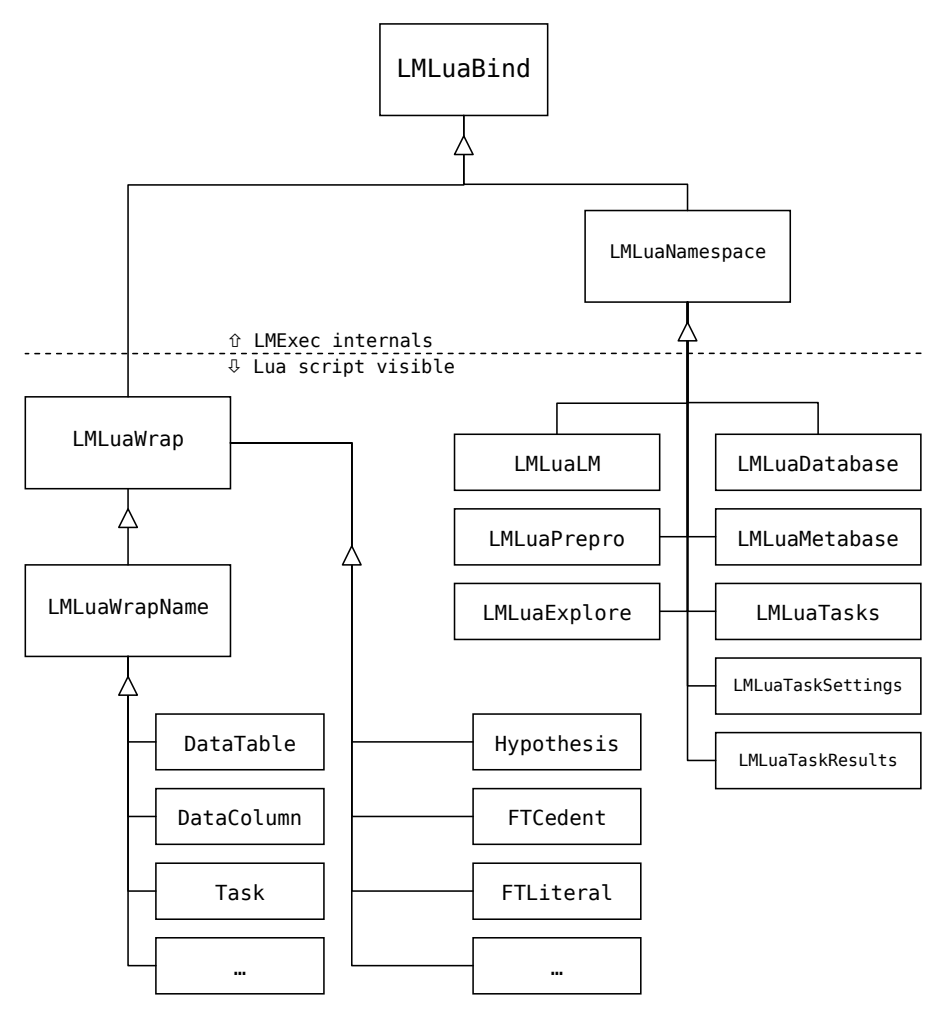

**Fig. 6** – Lua to LM Exec Binding classes hierarchy diagram

The other side of the binding (the above-mentioned LM Exec to LISp-Miner Core binding) was implemented by the ordinary pointers to the LM Object Layer containing the real "production" LISp-

Miner classes. Thus, the CLuaBind objects are pure proxies to represent LISp-Miner objects in Lua scripts and are lacking any functionality. Any request to access some object properties or functions originated in the script is handled by a proxy object and propagated to its corresponding real LISp-Miner Core object in the LM Object Layer, see also the LMCL conceptual schema in Fig. 1.

A special care has to be given to a proper memory management of both CLuaBind-derived proxy objects and LM Object Layer objects. Lua implements a garbage collector to manage dynamic memory allocations and de-allocations. LM Exec and LISp-Miner Core libraries are but implemented in C++ and use the standard unmanaged way of allocating and releasing dynamic memory.

There were three situations identified, where problems could occur:

- multiple requests from the Lua code for the same LM Object Layer object should return the same proxy object to allow for proper equality test results;
- a Lua reference has gone out scope, but the corresponding impostor object stays in memory till the Lua garbage collector has time to release it;
- living proxy objects has to be notified when its corresponding real object is deleted internally in the LM Object Layer.

The first situation has been solved by a reverse HashMap with pointers to real objects as keys and pointers to proxy objects as values. So the same proxy object is returned if already exists, otherwise it is created first and added into the HashMap for future look-up.

In respect to the second situation, no proxy objects are de-allocated and wait till they are released by the Lua garbage collector. Moreover, an internal counter was implemented to remember number of passed Lua script references. Proxy object becomes "dead" only after this counter returns back to zero.

There was a call-back function implemented into LISp-Miner Core objects destructor in the LM Object Layer (more precisely, to the destructor of the LMObject - the topmost class of hierarchy). After the call-back registration from the LM Exec module is established, it allows for an arbitrary code to be called during internal de-allocation of any LISp-Miner Core object. So a proxy object is notified that its corresponding real object no longer exists and the link is destroyed. Nevertheless, the proxy object has to stay alive to catch all possible calls from the still existing Lua script references. If such a call occurs, a run-time error is reported and script execution is aborted.

An example of situation where this behavior takes effect is deleting of task settings represented by an object of the Task class. Not only the reference to task settings itself is invalid from this point, so are all the possible references to objects the task settings is composed from  $-$  partial cedents, literals, quantifiers and so on (see Fig. 4 above). They all were deleted internally by the LM Object Layer together with the given task settings. Therefore it is necessary to notify all theirs existing proxy objects as described above.

# **5. LM Exec Module**

The LM Exec module executes LMCL scripts. It is freely available also on the LISp-Miner download page, but has to be downloaded separately (http://lispminer.vse.cz/files/exe/LM.Exec.zip) and extracted into the LISp-Miner root directory. It has a simple interface (see Fig. 7) to open a script, execute it and to see history of progress.

Scripts could be opened using the Open button and executed by pressing the Start button. If an error occurs during execution, it is possible to switch to a text editor, change script at given position and save changes. The updated version of script could be re-started without a need to open the script again or even to restart the LM Exec module. Script execution could be cancelled or paused.

The center space of the LM Exec windows occupies a text log describing execution of the script. All errors and warnings are logged and displayed during the script execution. So are main Lua-script function calls and selected time-consuming LISp-Miner operations (depending on the log verbosity level).

If an error is encountered, the script is aborted and a description of the error appears in the log together with the line-number on which this error had occurred. User-defined debug-messages could be logged also using the log function (or its variants) from the 1m namespace.

The whole log could be copied into clipboard, but is also automatically saved into a file (with userpredefined name).

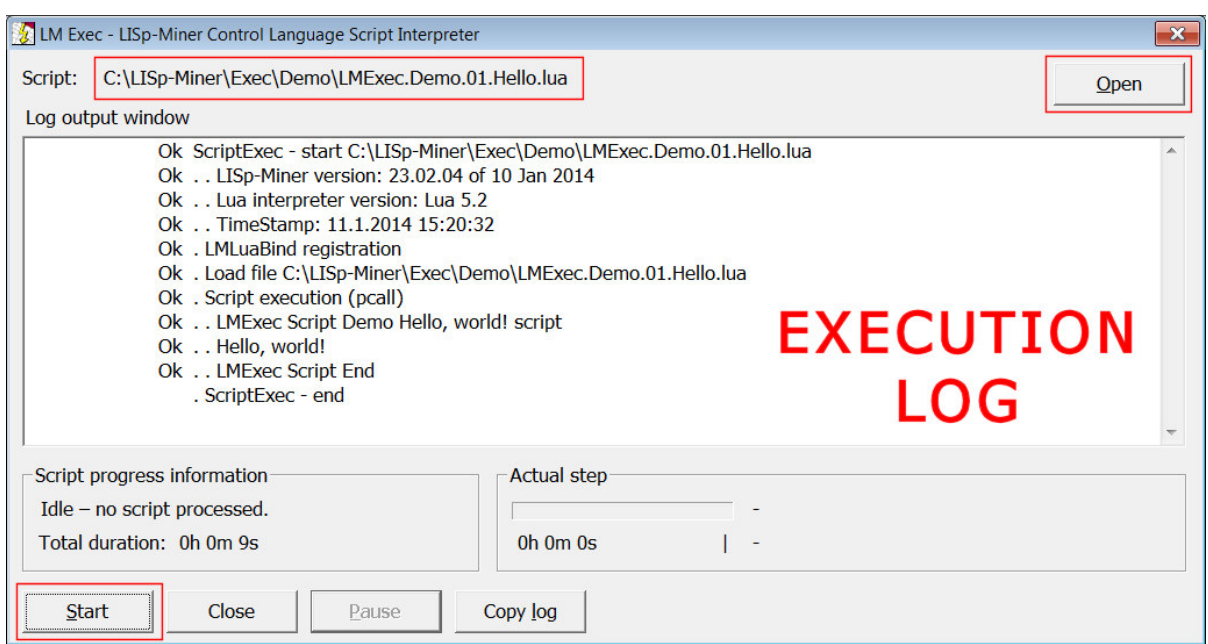

**Fig. 7** – LM Exec module dialog window

# **6. Programmers Reference**

LMCL is meant to be used by researches to automate data mining process and by students in advanced courses. There must be a proper documentation for the LM Control Language to be understandable for both groups of users.

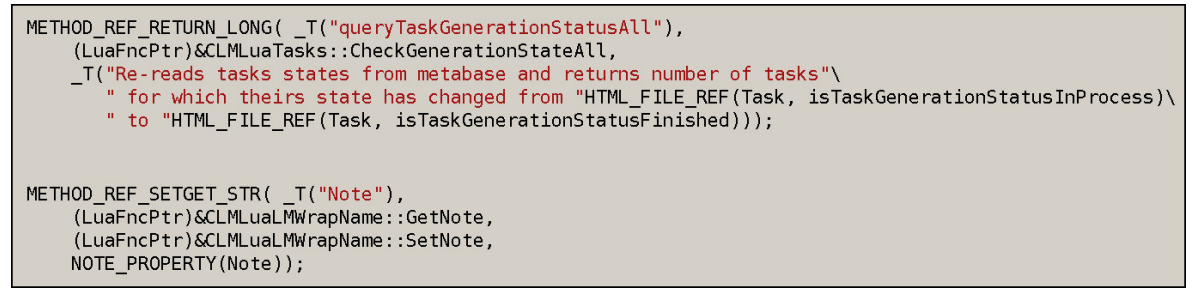

**Fig. 8** – Example of Lua to LM function biding using C++ macros

The main reason for so much time was spent in looking-up a good solution for a proper Lua to LISp-Miner binding was necessity of a complete reference manual to be generated automatically from multiple source codes of the LISp-Miner Core and the LM Exec module especially. Thus, any change to the implementation of Lua to LM Exec binding (e.g. a change to name or type of a functionparameter to be called from LMCL scripts) does automatically update the corresponding description of reference pages. Similarly, a list of LISp-Miner code-tables items included into scripts is updated after a code-table is added or values are modified. Automatic updates are the only viable solution to avoid future de-synchronization of the reference pages and the actual code implementation.

Although already available solutions were studied (namely the LuaDoc (LuaDoc)) and an inspiration was taken from the JavaDoc (JavaDoc), they are not intended for documenting Lua embedding application implementation. Decision finally taken was to implement an own implementation of reference pages generation to tailor its needs to *LMCL* and to contain not only the Lua-script binding related part, but also other descriptions taken directly from the LISp-Miner Core source codes (namely the code-tables items). An example of the chosen solution is in Fig. 8.

There are prepared C++ macros for several types of function depending on their input and output parameters structure. There is a function queryTaskGenerationStatusAll returning single long integer value registered by the METHOD\_REF\_RETURN\_LONG macro. Similarly, the METHOD\_REF\_GETSET\_STR macro is used to register setter and getter methods to manipulate with string value of the Note property of any given object derived from the CLMLuaLMWrapName class.

The above presented examples demonstrate a single-place registration of a function both for the LM Exec implementation of the Lua-script binding and for the reference pages generation. Therefore the implementation of embedded function calls from the Lua-script exactly matches its description in the reference pages. An example of automatically generated reference page descriptions is in Fig. 9.

| LISp-Miner Control Language Reference, version: 23.02.02 of 6 Jan 2014                 |                                                                                                    |                                               |                                                                                                    |  |
|----------------------------------------------------------------------------------------|----------------------------------------------------------------------------------------------------|-----------------------------------------------|----------------------------------------------------------------------------------------------------|--|
| <b>Main Page</b>                                                                       | Class Task                                                                                                    |                                               |                                                                                                    |  |
| <b>LM Exec</b><br><b>LMCL Language Basics</b><br><b>LMCL Diagrams</b><br>Demo Examples | LISp-Miner data-mining analytical task of an unspecified type<br>inherits from LMWrapName<br>namespace: Im.tasks |                                               |                                                                                                    |  |
| EverMinerSimple Demo<br><b>Predefined Constants</b>                                    | Constructor                                                                                                    |                                               |                                                                                                    |  |
| Namespaces                                                                             | No constructor available. Objects of this class could not be instantiated from Lua scripts.                      |                                               |                                                                                                    |  |
|                                                                                        | <b>Properties List</b>                                                                                           |                                               |                                                                                                    |  |
| Im                                                                                     | <b>DataTable</b>                                                                                                 | the DataTable, this task is based on          |                                                                                                    |  |
| Im.data<br>Im.explore                                                                  | ID                                                                                                    | Unique identifier (primary key) of the object |                                                                                                    |  |
| Im.metabase                                                                            | Name                                                                                                    | Unique name of this object. Cannot be empty.  |                                                                                                    |  |
| Im.prepro                                                                              | <b>Note</b>                                                                                                    |                                               | Text description of this object                                                                                                    |  |
| Im.tasks                                                                               |                                                                                                    |                                               | TaskGenerationStatus Status code for task, see TaskGenerationStatus codes                                                                                                    |  |
| Im.tasks.results                                                                       | TaskGroup                                                                                                    |                                               | the TaskGroup, this task belongs to                                                                                                    |  |
| Im.tasks.settings                                                                      | <b>Methods List</b>                                                                                              |                                               |                                                                                                    |  |
| <b>Classes</b>                                                                         |                                                                                                    |                                               |                                                                                                    |  |
|                                                                                        | canDel()                                                                                                    |                                               | Returns true if the object could be deleted (is not used)                                                                                                    |  |
| Attribute                                                                              | clone()                                                                                                    |                                               | Creates a clone (an exact copy) of this task                                                                                                    |  |
| AttributeGroup<br>Category<br><b>DataColumn</b><br>DataTable                           | findFTWholeCedentSetting ()                                                                                      |                                               | Tries to look-up a FTWholeCedentSetting with a unique property<br>given as parameter. Just one parameter has to be specified.<br>Returns nil if FTWholeCedentSetting with this property doesn't<br>exists. |  |
| FTLiteral<br><b>FTLiteralSetting</b>                                                   | findHypothesis ()                                                                                                |                                               | Tries to look-up a Hypothesis with a unique property given as<br>parameter. Just one parameter has to be specified. Returns nil if                                                                         |  |

**Fig. 9** – Example of automatically generated description for class Task

An example of detailed descriptions for functions is in Fig. 10.

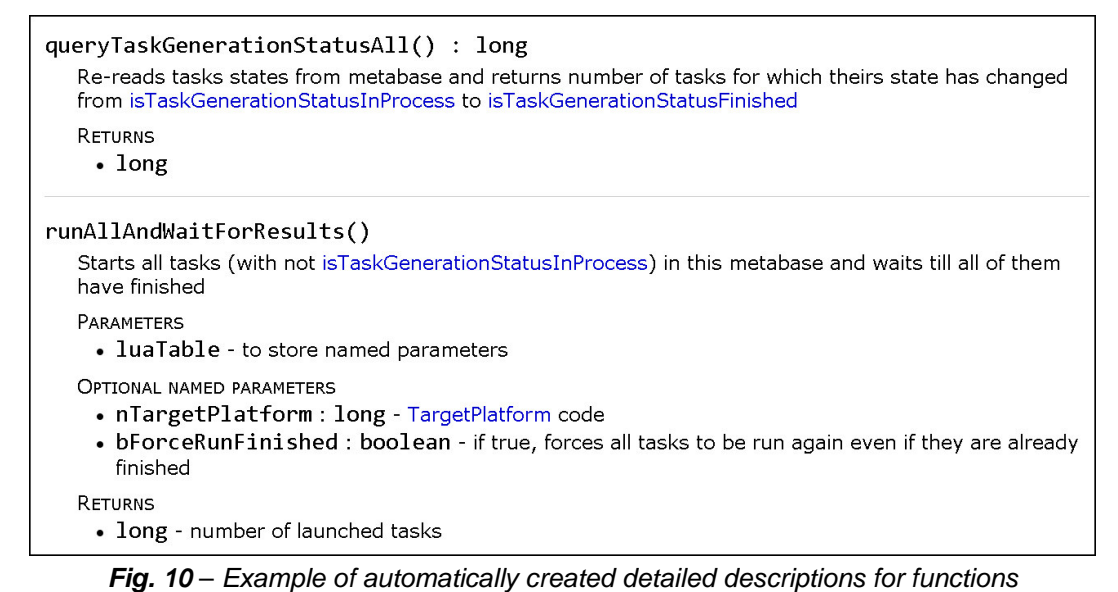

There are special-purpose comments directly in the source code for more complex functions with several input obligatory and optional parameters (like is the runAllAndWaitForResults function in Fig. 10). See the first line in Fig. 11 starting with @@ prefix. These hints are parsed directly from the C++ source code during the generation of reference pages.

```
// @@luaname: nTargetPlatform;integer;<a href="codes.html#TargetPlatform">TargetPlatform</a> code;optional
long nTargetPlatform;
if (!LMLuaTable::findKeyLong(L, _T("nTargetPlatform"), nTargetPlatform, TRUE/*b0ptional*/))
\overline{\mathbf{A}}nTargetPlatform= CDBTask::tpProcPooler;
```
**Fig. 11** – Example of in-code description of an input parameter

# **7. Results and Examples**

The LISp-Miner Control Language was successfully implemented using Lua script interpreter library of version 5.2. Any user-defined script could be now executed by the LM Exec module (interactively or as a batch in background). The Lua interpreter used is really lightweight and proved to be fast, so far tested with medium-sized scripts (up to thousands of code-lines). Script parsing and execution overhead costs are insignificant compared to data mining task solution times or to data transfers from database. Performance of LMCL scripts therefore depends solely on ability of the LISp-Miner system modules to compute data mining tasks. It has been proved already (Rauch&Šimůnek, 2005) that the algorithms and optimizations techniques implemented in the LISp-Miner system lead to solution times linearly dependant on number of rows (objects) in analyzed data.

There are several examples included in the LM Exec installation package. They range from the obligatory "Hello, world!" example to a more complex one called EverMinerSimple.

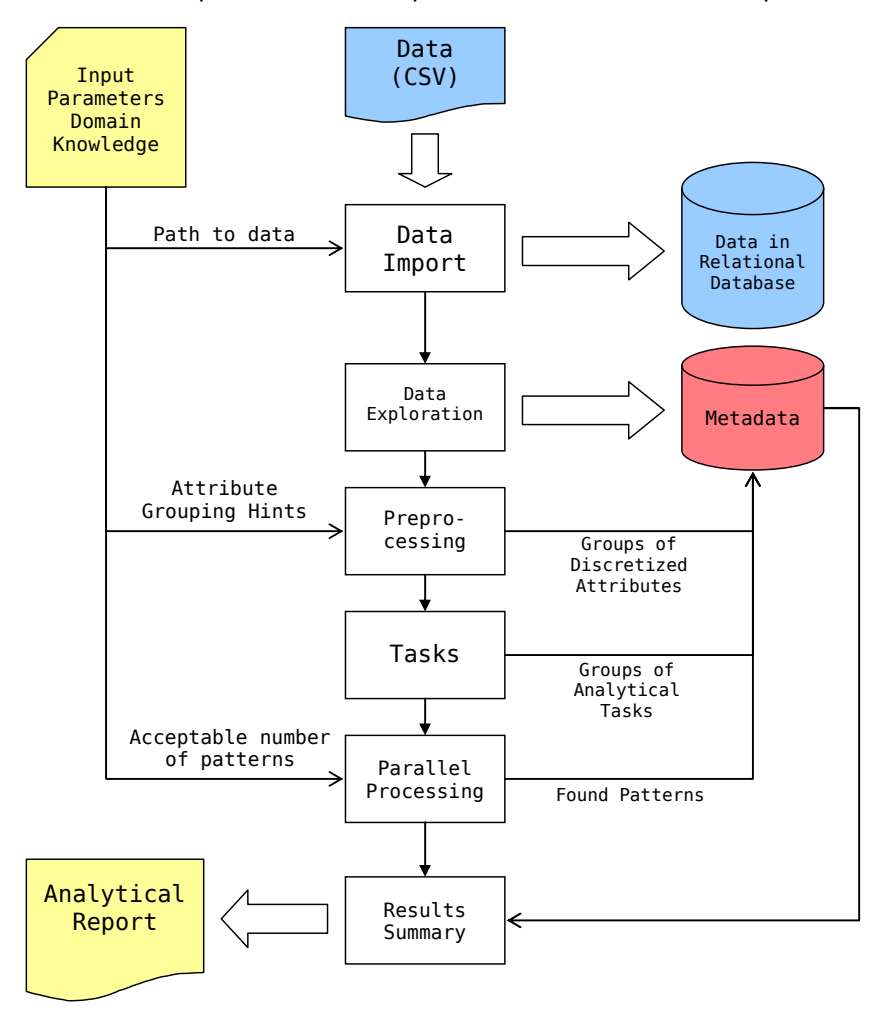

**Fig. 12** – EverMinerSimple algorithm overview

The EverMinerSimple demo is a really simplified version of the EverMiner concept, rather a prototype of it. Its only purpose is to proof that the LM Control Language is really able to automate the data mining process.

This prototype solution implements only one iteration of the main phases of data mining process with no new domain knowledge inferred yet. But it already incorporates the inner cycle of fine-tuning tasks parameters to obtain an acceptable number of patterns in results (this number is an input parameter – see below). Only one type of pattern is used for now – 4ft-association rule.

There is a conceptual diagram of EverMinerSimple steps in Fig. 12.

Few user-defined parameters provide all the necessary input to the whole process. The first group of parameters defines the text file with analyzed data to import, destinations to store the created database with analyzed data and the database with meta-data. Finally, it defines the ODBC DataSourceName to identify this data + meta-data pair within the operating system.

The second group of parameters provides a bit of domain knowledge – groups of attributes the analyzed data columns should be grouped into. This information is important for analytical tasks construction, where all the possible combinations of groups of attributes in antecedents and succedents of patterns to be mined are created.

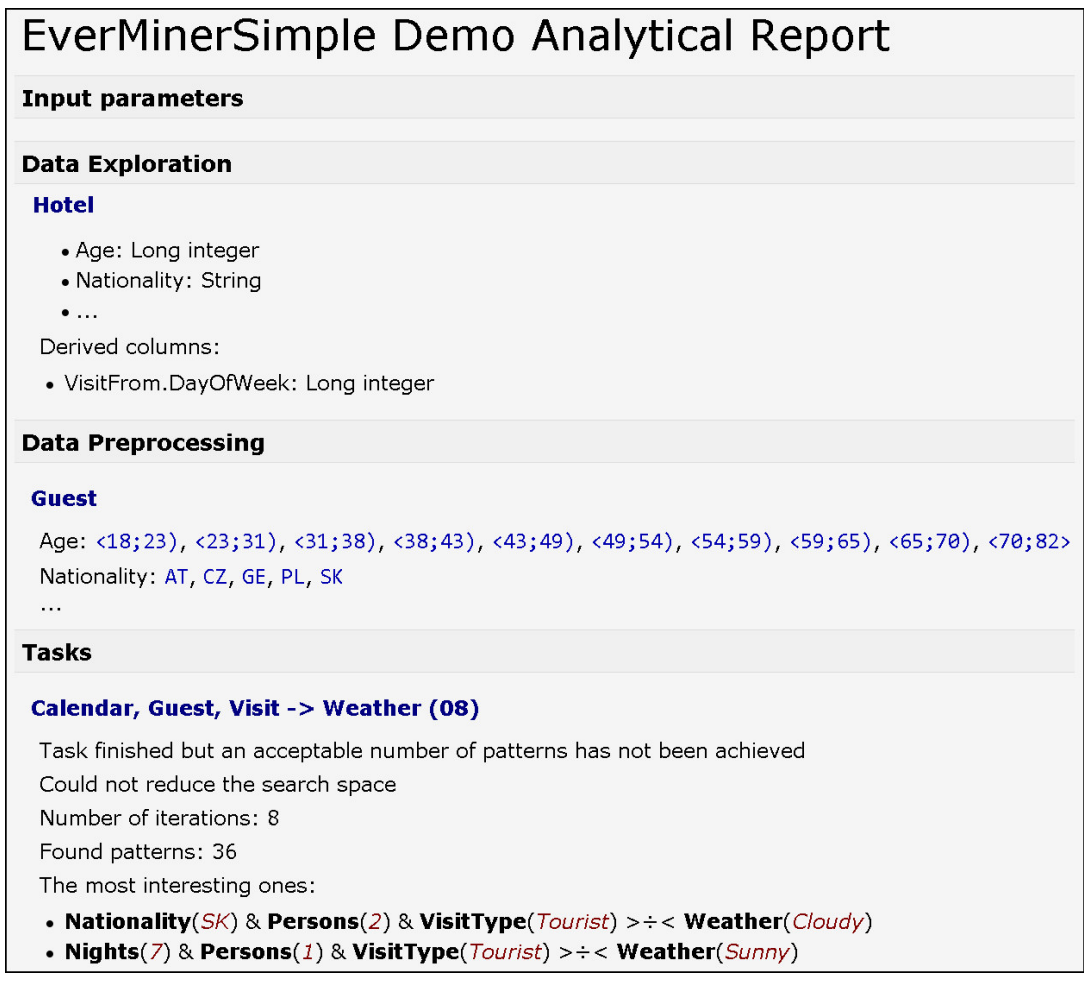

**Fig. 13** – Example of an automatically created EverMinerSimple analytical report (shortened)

The most interesting input parameters are the minimal and maximal number of patterns to mine, regardless of combination of groups this particular task is concerning. There are several ways how to reduce (or enlarge) task search space to influence the number of found patterns, but they are out of scope of this paper. Nevertheless, they are exploited in the Parallel processing phase to ensure the number of found patterns is within given range. (A check for maximal number of iteration is implemented to avoid a never-ending cycle.)

An important feature is that no task settings are changed after it was processed. Every time a change is necessary to task settings, its exact clone is created first and the desired change is made to this cloned task settings instead. Therefore, a complete history of task settings evolution, together with a number and an exact form of found patterns is preserved in the meta-data database. It could be used later for investigations of steps and decisions taken during automated data mining process – either for debug purposes or to help with a proper interpretation of found patterns.

The last input parameter specifies the path and name of file for the analytical report to be written into. In this example, a HTML report is prepared and opened in operating system default web browser. A manually shortened version is in Fig. 13.

In this particular case, amount of found patterns for an analytical task Calendar, Guest, Visit implying Weather type was not reduced to number requested by input parameters (even after reaching an arbitrary limit of eight iterations of task settings changes). This failure is mentioned in the report and only two of found patterns are shown. Please remember also, that EverMinerSimple example is just a prototype with no ambition to provide real results yet.

# **8. Other Approaches**

The most popular programming language for data mining is R with 52.5 % of respondents reporting its usage for a data mining related task within past 12 months, according to 2012 poll results presented on KDnuggets.com (KDnuggets Poll, 2012). It is followed by Python (36.1 %), a general scripting language, and by SQL (32.1 %), a structured query language designed for relational database data retrieval and manipulation. Java, a general programming language, closes the top-five list with 21.2 %.

R is a programming language and (environment) developed primary for statistical computing, see http://www.r-project.org/. It is an implementation of S language (Becker&Chambers, 1984). R is a GNU project and is supported by a large community, including the R Foundation. Its wide focus is both its advantage and disadvantage. LISp-Miner and LMCL is not so capable and has not so many different modules and add-ons but its more narrow focus and compactness makes research in the area of data mining automation more feasible.

An interesting fact is a wide adoption of general programming languages for data mining analysis. We suppose that these general languages are involved in data import and data preprocessing phases where they general (or system oriented) abilities could be exploited. It is very laborious to implement any specialized data mining technique (like clustering or decision trees) in those languages from scratch.

It has much more sense for data mining automation to step above to a higher level of abstraction and to use a data mining system and its features as building blocks (as LMCL allows).

Another commonly used method of describing steps of data mining and of data flowing from one step to another is visualization of boxes and links among them, popularized first by the Clementine system (later SPSS Modeller and now IBM SPSS Modeller, see http://www.spss.com/clementine). A large number of data mining tools re-implemented this graphical approach, e.g. Ferda (Ralbovský, 2007), including the RapidMiner (http://www.rapidminer.com) system.

There is a clear benefit of a graphical representation of any algorithm regardless of its nature – there were already made several attempts to replace traditional programming based on writing source-texts by a mouse-driven positioning of graphical boxes on desktop to visually describe underlying algorithm, usually called "visual programming languages" (no connection to Microsoft's Visual XX family of programming language products). An example of visual programming language is Simulink (http://www.mathworks.com/products/simulink). The most important advantage is understandability and clarity of graphs with not too many nodes and links among them. Anyone could see then at glance the whole algorithm and could visually trace its execution. This could be suitable for beginners because software learning curve is steep and for relatively small problems.

Unfortunately, this approach is not scalable. If number of nodes exceeds relatively low threshold of 10 nodes (or there is too many links among nodes) human ability to mentally absorb information included in the graph rapidly decreases, (Miller, 1956). There are practical problems also with choosing a suitable position for each of boxes (mainly to minimize links overlapping). Finally, graphs could grow very large and problems emerge with parts of graph being outside the working space on screen or boxes on printed graph being too small when scaled to fit to size of paper.

Despite of a higher effort and a longer time that must be spent initially to become familiar with syntax of chosen scripting language, the traditional approach of written source-texts makes possible to implement an algorithm regardless of its complexity and number of steps it includes.

# **9. Summary**

The LISp-Miner Control Language is a necessary prerequisite for data mining automation in the EverMiner concept. But it could serve for other purposes as well. Firstly, it will be used to prepare prerelease testing scripts of a new version of the LISp-Miner system to prove that no bugs were unintentionally introduced by adding a new functionality. Secondly, the scripting language will become a part of advanced teaching courses to allow students to better understanding of implementation details of data mining algorithms. They could possibly implement some add-ons or new features to existing LISp-Miner functionality.

# **10. References**

AGRAWAL, R.; IMIELINSKI, T.; SWAMI, A. 1993. Mining associations between sets of items in massive databases. In Proc. of the ACM-SGMOD 1993 Int Conference on Management of Data, Washington D.C., 1993, s 207-216.

- Becker, R. A.; Chambers, J. M. 1984. S: An Interactive Environment for Data Analysis and Graphics. Pacific Grove, CA, USA: Wadsworth & Brooks/Cole. 1984. ISBN 0-534-03313-X.
- BERKA, Petr. 2011. ETree Miner: a new GUHA procedure for building exploration trees. In: Foundations of Intelligent Systems. New York: Springer, 2011, s. 96-101. ISBN 978-3-642-21915-3. ISSN 0302-9743.

ECMA-262 Stadandard. ECMAScript. description available at http://www.ecmainternational.org/publications/standards/Ecma-262.htm (cit. 2014-01-08).

- HÁJEK, P. 1974. Automatic listing of important observational statements I-III. Kybernetika 9. 1973, s. 187-205, s. 251-271 a Kybernetika, 10, 1974, s. 95-124.
- HÁJEK, Petr; HAVRÁNEK, Tomáš. 1982. GUHA 80: An Application of Artificial Intelligence to Data Analysis. Computers and Artificial Intelligence, Vol. 1. 1982. pp. 107–134
- HÁJEK, Petr; IVÁNEK, Jiří. 1982. Artificial Intelligence and Data Analysis. In: Caussinus H., Ettinger P., Tomassone R. (eds.) Proceedings COMPSTAT '82. Wien. Physica Verlag. 1982. pp. 54–60
- HÁJEK, P.; HAVEL, I.; CHYTIL, M. 1966. GUHA method of a systematic search for hypotheses. Kybernetika, Vol. 2, 1966, pp. 31-47.
- HÁJEK, P.; HOLEŇA, M.; RAUCH, J. 2010. The GUHA method and its meaning for data mining. Journal of Computer and System Sciences, 76, 2010, pp. 34-48.
- HOLEŇA, Martin 1996. Exploratory data processing using a fuzzy generalization of the Guha approach. In J.F. Baldwin (Ed.), Fuzzy Logic, John Wiley and Sons, New York, 1996. pages 213-229.
- IERUSALIMSCHY, Roberto. 2013. Programming in Lua Third edition. Lua.org. January 2013. ISBN 859037985X
- IERUSALIMSCHY, R.; Figueiredo, L. H. de; Celes, W. 1996. Lua an extensible extension language. Software: Practice & Experience 26 #6 (1996) 635–652. (doi)
- IERUSALIMSCHY, R.; Figueiredo, L. H. de; Celes, W. 2006. Lua 5.1 Reference Manual. Lua.org. August 2006. ISBN 8590379833
- JavaDoc project home page. (cit. 2014-01-08) Available at: http://www.oracle.com/technetwork/java/javase/documentation/index-jsp-135444.html
- KDNuggets Poll results. 2012. Top languages for analytics/data mining programming. KDNuggets.com. (cit. 2014-01-08) http://www.kdnuggets.com/2012/08/poll-analyticsdata-mining-programming-languages.html
- KLIEGR, Tomáš, SVÁTEK, Vojtěch, RALBOVSKÝ, Martin, ŠIMŮNEK, Milan. 2010. SEWEBAR-CMS: semantic analytical report authoring for data mining results. Intelligent Information Systems (online), 2010, pp. 1-25. ISSN 0925-9902. URL: http://dx.doi.org/10.1007/s10844-010-0137-0.
- LÍN, Václav, DOLEJŠÍ, Petr, RAUCH, Jan, ŠIMŮNEK, Milan. 2004. The KL-Miner Procedure for Datamining. Neural Network World, 2004, Vol. 5, pp. 411–420. ISSN 1210-0552.
- LISp-Miner system home page. (cit. 2014-01-08) Available at: http://lispminer.vse.cz
- Lua scripting language home page. (cit. 2014-01-08) Available at: http://www.lua.org

LuaDoc project home page. (cit. 2014-01-08) Available at: http://keplerproject.github.io/luadoc

- MILLER, G. A. 1956. The magical number seven, plus or minus two: Some limits on our capacity for processing information. Psychological Review 63 (2): 81–97. 1956. doi:10.1037/h0043158.
- PICHÉ, R., TURUNEN, E. 2010. Bayesian Essaying of GUHA nuggets. In Hüllermeier, E. et al. (eds.) Information Processing and Management of Uncertainty in Knowledge-Based Systems. Theory and Methods, 13th International Conference, IPMU 2010, Dortmund, Germany, June 28 - July 2, 2010. Communications in Computer and Information Science 80 Part 2 (2010). pp. 348-355.
- RALBOVSKÝ, Martin. 2007. History and Future Development of the Ferda System. Mundus Symbolicus, 2007, 15, Vol. 15, p. 143–147. ISSN 1210-809X.
- RAUCH, Jan. 2005. Logic of Association Rules. Applied Intelligence, 2005, č. 22, s. 9–28. ISSN 0924- 669X.
- RAUCH, Jan. 2009. Considerations on Logical Calculi for Dealing with Knowledge in Data Mining online. In: RAS, Zbigniew W., DARDZINSKA, Agnieszka. Advances in Data Management. Berlin : Springer-Verlag, 2009, s. 177–201. Studies in Computational Intelligence 223/2009. ISBN 978-3-642-02189-3. ISSN 1860-949X.
- RAUCH, Jan. 2010. Logical Aspects of the Measures of Interestingness of Association Rules. In: KORONACKI, Jacek, RAS, Zbigniew W., WIERZCHON, Slawomir T., KACPRZYK, Janusz. Advances in Machine Learning II. Berlin : Springer Verlag, 2010, s. 175–203. 532 s. ISBN 978-3-642-05178-4.
- RAUCH, Jan. 2011. Consideration on a Formal Frame for Data Mining. In: IEEE 2011. Kaohsiung, 08.11.2011 – 10.11.2011. Piscataway : IEEE Computer Society, 2011, s. 562–569. ISBN 978-1-4577-0370-6.
- RAUCH, Jan. 2012a. EverMiner: consideration on knowledge driven permanent data mining process. International Journal of Data Mining, Modelling and Management (online), 2012, 4, Vol. 3, p. 224–243. ISSN 1759-1163. URL: http://www.inderscience.com/info/inarticle.php?artid=48105. eISSN 1759-1171.
- RAUCH, Jan. 2012b. Formalizing Data Mining with Association Rules. In: Proceedings of 2012 IEEE International Conference on Granular Computing (GRC 2012). Los Alamitos : IEEE Computer Society, 2012, pp. 406–411.
- RAUCH, Jan. 2013. Observational Calculi and Association Rules. Berlin : Springer-Verlag, 2013. 296 pp. ISBN 978-3-642-11736-7. ISSN 1860-949X.
- RAUCH, Jan, ŠIMŮNEK, Milan. 2005. An Alternative Approach to Mining Association Rules. In: LIN, Tsau Young et.al.(eds.). Foundations of Data Mining and Knowledge Discovery. Berlin : Springer, 2005, s. 211–231. ISBN 3-540-26257-1. ISSN 1860-949X (Print) 1860-9503 (Online). URL: http://www.springer.com/engineering/book/978-3-540-26257-2
- RAUCH, Jan, ŠIMŮNEK, Milan. 2008. LAREDAM Considerations on System of Local Analytical Reports from Data Mining. In: Foundations of Intelligent Systems. Berlin : Springer-Verlag, 2008, s. 143–149. ISBN 978-3-540-68122-9. ISSN 0302-9743.
- RAUCH, Jan, ŠIMŮNEK, Milan. 2009. Action Rules and the GUHA Method: Preliminary Considerations and Results. Praha 14.09.2009 – 17.09.2009. In: Foundations of Intelligent Systems. Berlin : Springer Verlag, 2009, pp. 76–87. ISBN 978-3-642-04124- 2. ISSN 1867-8211.
- RAUCH, J., ŠIMŮNEK, M. 2011. Applying Domain Knowledge in Association Rules Mining Process First Experience. In: Marzena Kryszkiewicz, Henryk Rybinski, Andrzej Skowron, Zbigniew W. Ras (Eds.): Foundations of Intelligent Systems. Lecture Notes in Computer Science 6804 Springer, 2011, s. 113-122, ISBN 978-3-642-21915-3. ISSN 0302-9743. URL: http://www.springer.com/computer/ai/book/978-3-642-21915-3.
- RAUCH, Jan, ŠIMŮNEK, Milan. 2012. Formal Frame for Data Mining with Association Rules a Tool for Workflow Planning. In: ECAI 2012. (online) Montpellier, 21.08.2012 – 27.08.2012. Leiden : Universita, 2012, s. 1–2. URL: http://datamining.liacs.nl/planlearnpapers/planlearn2012\_submission\_2.pdf.
- ŠIMŮNEK, Milan. 2003. Academic KDD Project LISp-Miner. In: ABRAHAM, A., FRANKE, K., KOPPEN, K. (ed.). Advances in Soft Computing – Intelligent Systems Desing and Applications. Heidelberg : Springer-Verlag, 2003, s. 263–272. ISSN 1434-922. ISBN 3-540-40426-0.
- ŠIMŮNEK, Milan, RAUCH, Jan. 2011. EverMiner Towards Fully Automated KDD Process. In: FUNATSU, K., HASEGAWA, K. New Fundamental Technologies in Data Mining. Rijeka : InTech, 2011, s. 221–240. 584 s. ISBN 978-953-307-547-1. (autorský podíl: 50 %)
- ŠIMŮNEK, Milan, TAMMISTO, Teppo. 2010. Distributed Data-Mining in the LISp-Miner System Using Techila Grid. In: ZAVORAL, Filip, YAGHOB, Jakub, PICHAPPAN, Pit, El-QAWASMEH, Eyas (Eds.). Networked Digital Technologies. Berlin : Springer-Verlag, 2010, s. 15–21. ISSN 1865-0929. ISBN 978-3-642-14291-8
- V8 Google JavaScript Engine project home page. (cit. 2014-01-08) Available at: http://code.google.com/p/v8/
- YANG, Qiang; WU, Xindong. 2006. 10 CHALLENGING PROBLEMS IN DATA MINING RESEARCH. International Journal of Information Technology & Decision Making. Vol. 5, No. 4 (2006) 597–604

**JEL Classification: C60, D83**